## **Randvärdesproblem och en differensmetod**

Många fysikaliska processer kan beskrivas med hjälp av en differentialekvation av andra ordningen, där tilläggsvillkoren är givna i två olika punkter, och man söker lösningen till ekvationen i intervallet mellan de båda punkterna. Allmänt kan vi skriva ett sådant problem på formen

$$
y'' = f(x, y, y')
$$
,  $y(a) = \alpha, y(b) = \beta$ 

där *f* är en given funktion. Detta kallas för ett **randvärdesproblem**. Kom ihåg att man måste ge två tilläggsvillkor för att lösningen till en andra ordningens differentialekvation skall vara entydigt bestämd.

Låt oss nu för enkelhets skull betrakta randvärdesproblem av typen:

$$
y''-q(x)y = f(x)
$$
,  $y(a) = \alpha$ ,  $y(b) = \beta$  (där  $q(x) \ge 0$ )

Vi skall titta lite närmare på hur man kan hitta lösningar till sådana differentialekvationer med en s.k. **differensmetod**.

Vi börjar med att dela upp intervallet [a,b] i *N* stycken delintervall som alla har längden *N*  $\frac{b-a}{N}$ . Sätt sedan  $x_n = a + nh$  och låt  $y_n$  beteckna en approximation till  $y(x_n)$ , där  $y(x)$  är en lösning på randvärdesproblemet. Observera att vi redan känner  $y_0$  och  $y_N$ , eftersom de ges av randvillkoren.

Om vi sätter in  $x = x_n$  i differentialekvationen och ersätter tter in  $x = x_n$  i differentialekvationen och ersätter  $y''(x_n)$  med differenskvoten<br>  $\frac{y_n + y_{n-1}}{2}$  (Kom ihåg att  $y''(x) = \lim_{h \to 0} \frac{y(x+h) - 2y(x) + y(x-h)}{h^2}$ ) så får vi  $y_1 - 2y_n + y_{n-1}$ *h*  $\frac{y_{n+1} - 2y_n + y_{n-1}}{h^2}$  (Kom ihåg att  $y''(x) = \lim_{h \to 0} \frac{y(x+h) - 2y(x) + y(x-h)}{h^2}$ *h*  $y''(x) = \lim_{h \to 0} \frac{y(x+h) - 2y(x) + y(x-h)}{h^2}$  $= \lim_{h \to 0} \frac{y(x+h) - 2y(x) + y(x-h)}{h^2}$  så får vi  $\frac{2y_n + y_{n-1}}{h^2} - q(x_n)y_n = f(x_n)$  $\frac{1}{n+1}$   $\frac{2y_n + y_{n-1}}{x_n^2} - q(x_n)y_n = f(x_n)$ *h*  $y_{n+1} - 2y_n + y$  $\frac{1}{n+1}-2y_n+y_{n-1}}{q(x_n)y_n} = f(x_n)$ ,  $n=1,2,3,...,N-1$ 

eller ekvivalent

$$
y_{n+1} - (2 + h^2 q_n) y_n + y_{n-1} = h^2 f_n
$$
,  $n = 1, 2, 3, ..., N - 1$ 

där vi infört  $q_n$  och  $f_n$  som beteckning för  $q(x_n)$  och  $f(x_n)$ .

Vi behöver se närmare på den första och sista ekvationen, eftersom  $y_0$  och  $y_N$  finns med där. För *n* = 1 har vi

$$
y_2 - (2 + h^2 q_1) y_1 + y_0 = h^2 f_1
$$

vilket vi med hjälp av randvillkoret  $y_0 = \alpha$  kan skriva

$$
y_2 - (2 + h^2 q_1) y_1 = h^2 f_1 - \alpha
$$
  
Analogt får vi för  $n = N - 1$   

$$
- (2 + h^2 q_{N-1}) y_{N-1} + y_{N-2} = h^2 f_{N-1} - \beta
$$

Om vi sammanfattar de obekanta  $y_n$ ,  $n = 1, 2, 3, ..., N - 1$ , i en vektor

$$
y = \begin{pmatrix} y_1 \\ y_2 \\ \vdots \\ y_{N-2} \\ y_{N-1} \end{pmatrix}
$$

så kan vi skriva ekvationerna, som vi härlett, som ett linjärt ekvationssystem *Ay* = *b* där matrisen *A* är tridiagonal och ges av

$$
A = \begin{pmatrix} -(2 + h^2 q_1) & 1 & 0 \\ 1 & -(2 + h^2 q_2) & 1 \\ 0 & 1 & \ddots & 1 & 0 \\ & & 1 & -(2 + h^2 q_{N-2}) & 1 \\ & & & 0 & 1 & -(2 + h^2 q_{N-1}) \end{pmatrix}
$$

och högerledet ges av

$$
b = \begin{pmatrix} h^2 f_1 - \alpha \\ h^2 f_2 \\ \vdots \\ h^2 f_{N-2} \\ h^2 f_{N-1} - \beta \end{pmatrix}
$$

Denna metod att diskretisera randvärdesproblemet kallas för en differensmetod eftersom man ersätter derivator med differenser. Vi gjorde antagandet att  $q(x) \ge 0$ . Man kan visa att detta medför att *A* är icke-singulär, så ekvationssystemet har en entydig lösning för varje högerled . När man löser ekvationssystemet använder man lämpligen Gausselimination.

**Exempel:** Randvärdesproblemet  $y'' - y = 0$ ,  $y(0) = 0$ ,  $y(1) = \sinh(1)$  har den analytiska lösningen  $y(x) = \sinh(x)$  ( $=\frac{c}{2}$  $=\frac{e^{x}-e^{-x}}{2}$ ). Differensmetoden med *h* = 0.25 ger ekvationerna  $y_{n+1} - (2 + h^2) y_n + y_{n-1} = 0$ ,  $n = 1, 2, 3$ Eller på matrisform  $Ay = b$  där **1980 1980 1980** "  $\overline{ }$  $\overline{ }$  $\overline{ }$  $\mathsf{I}$  $\setminus$ &  $- (2 +$  $- (2 +$  $- (2 +$ = 0 1  $-(2 + h^2)$ 1  $-(2 + h^2)$  1  $(2+h^2)$  1 0 2 2 2 *h h h A*

och

 $-\sinh(1)$ #  $\overline{ }$  $\overline{ }$  $\mathsf{I}$  $\overline{\phantom{0}}$ & = *b* 0  $\Omega$ 

Vi kan enkelt lösa detta system i Matlab med följande kommandon

```
h=0.25;A=[-(2+h^2),1,0;1,-(2+h^2),1;0,1,-(2+h^2)],b=[0;0;-
sinh(1)],y=A\b
```

```
A =-2.0625 1.0000 0
   1.0000 -2.0625 1.0000
       0 1.0000 -2.0625
b =0
       0
  -1.1752
y =0.2528
   0.5214
   0.8226
```
och sedan plotta den approximativa lösning i samma figur som den exakta med kommandot

```
x=0:0.25:1;y=[0;y;sinh(1)];plot(x,y),hold
on,t=0:0.01:1;plot(t,sinh(t)),hold off
```
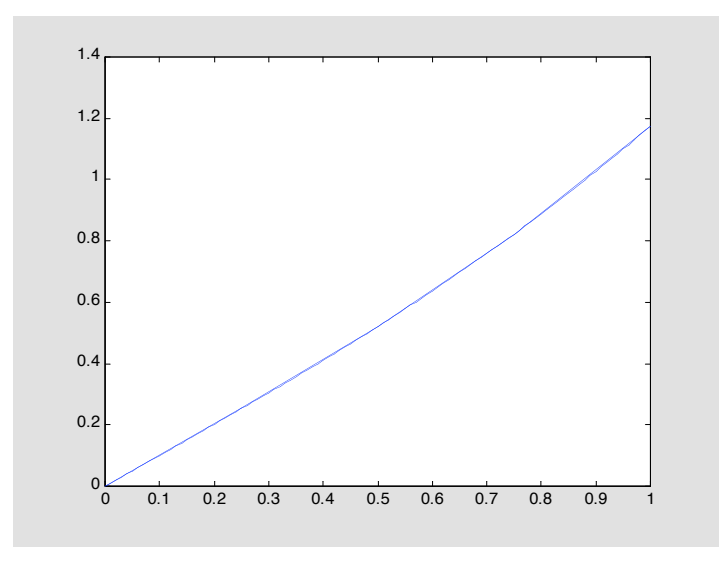

De båda kurvorna sammanfaller nästan. För att få en uppfattning om hur stort felet egentligen är så kan vi istället plotta skillnaden av den approximativa och exakta lösningen.

**plot(x,y'-sinh(x))**

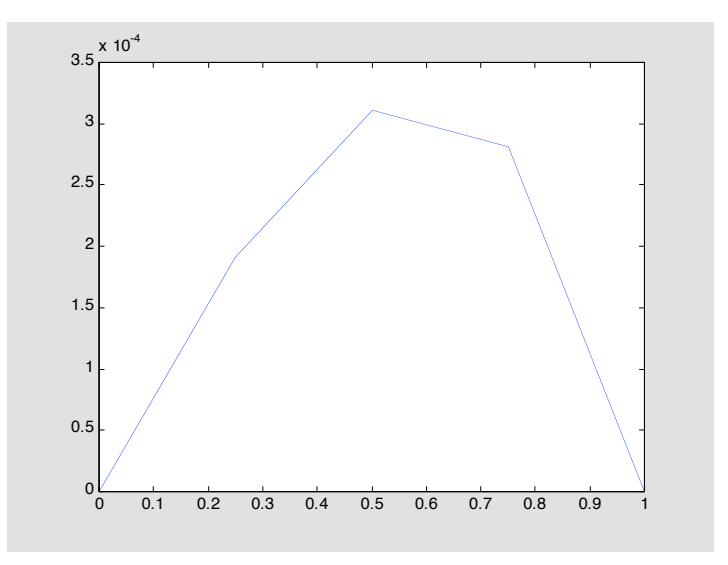

Felet är alltså av storleksordningen  $10^{-4}$ . Man kan visa att trunkeringsfelet i denna differensmetod i allmänhet är  $O(h^2)$ , så om vi istället väljer steglängden  $h = 0.125$  så kan vi förvänta oss fel som är en fjärdedel så stora som de vi fick ovan.

## **Laborationuppgit**

I exempel ovan har vi löst randvärdesproblem  $y'' - y = 0$ ,  $y(0) = 0$ ,  $y(1) = \sinh(1)$  löst meden differensmetod för steglängden *h* = 0.25

1) Lös randvärdesproblemet med samma differensmetod men med steglängden  $h = 0.125$ 

(använd matlab för att lösa ev. ekvationssystem). Undersök avvikelse från den exakta lösningen och jämför med felet då steglängden *h* = 0.25 användes. Hur mycket minskade felen när steglängeden halverades

2. Lös randvärdesproblemet  $y'' - y = x^2 - 2$ ,  $y(0) = 1$ ,  $y(1) = \cosh(1) - 1$ .

Använd differensmetoden med samma steglängd som i deluppgift 1 ovan